## moodle

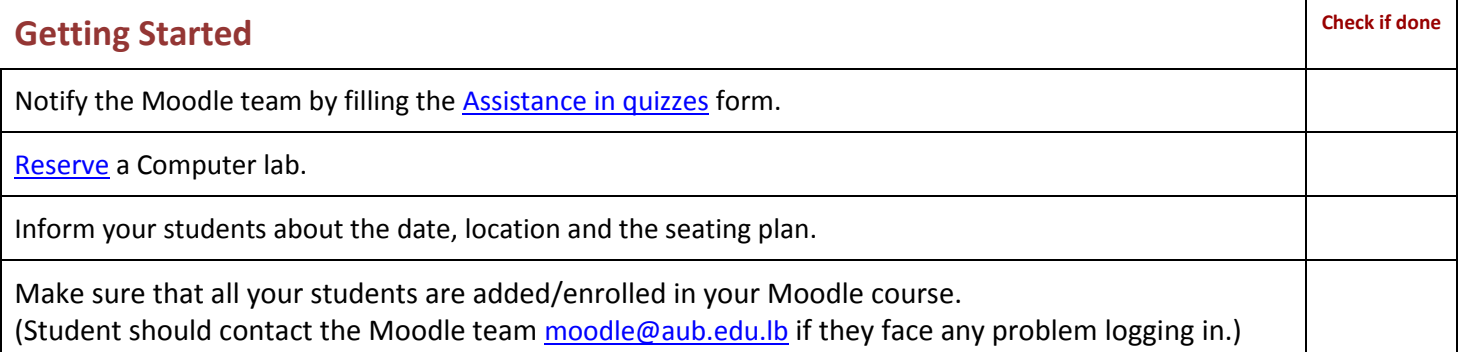

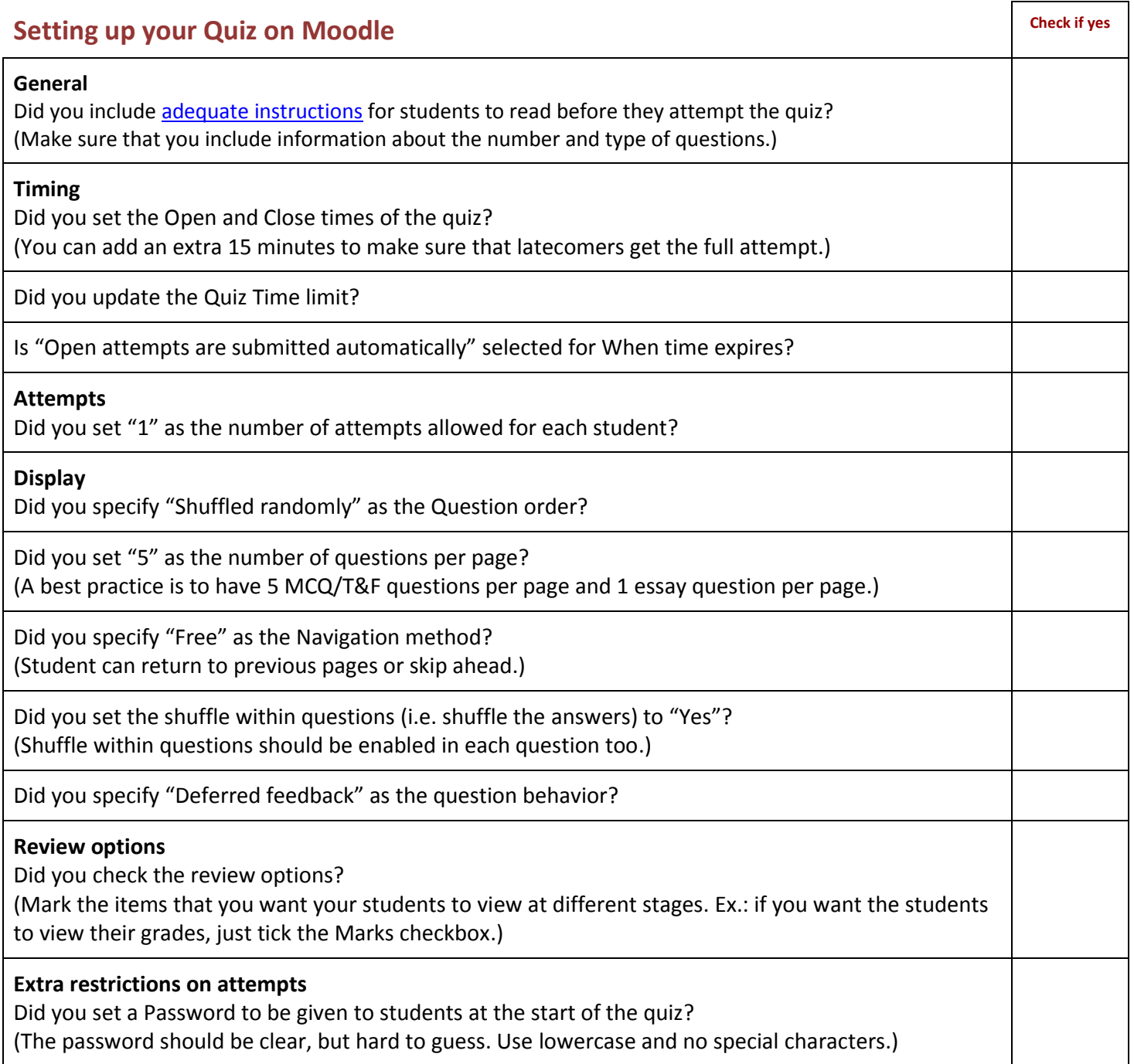

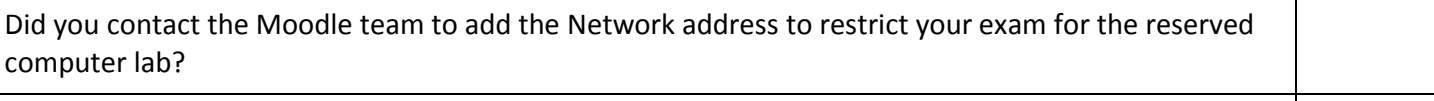

Did you set the Browser Security to "Full screen pop-up with some JavaScript security"?

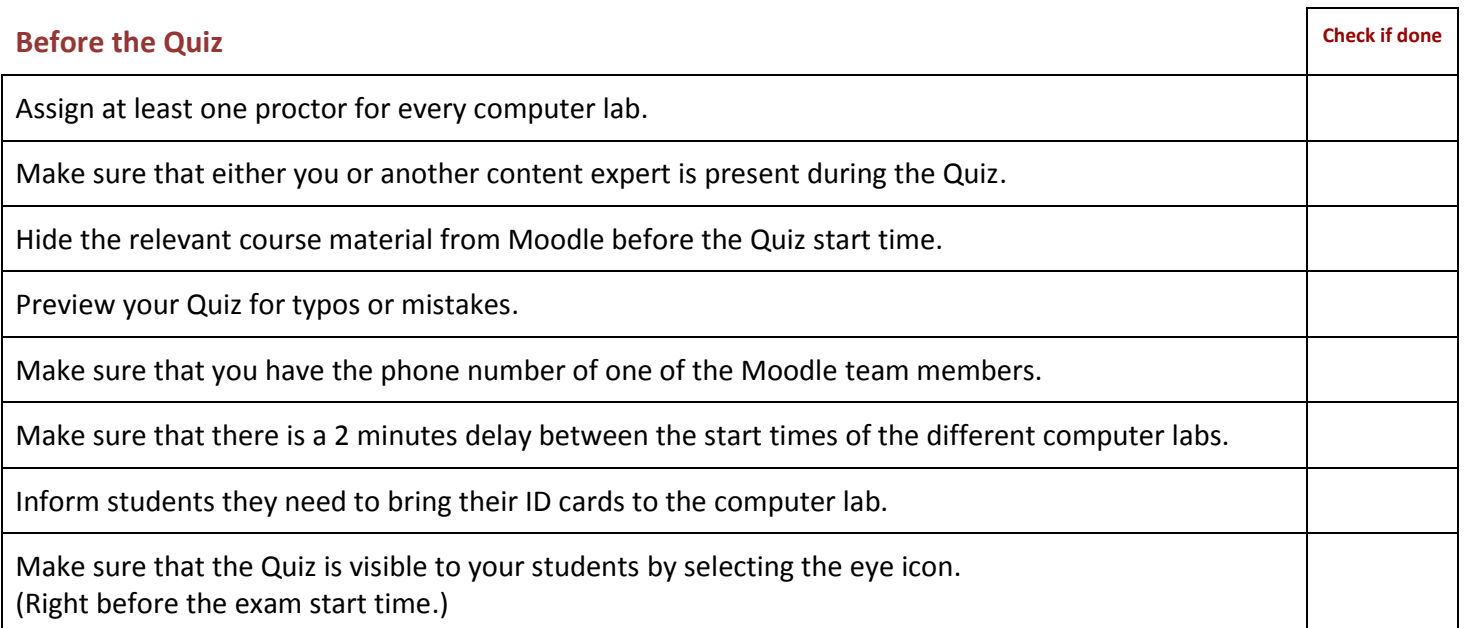

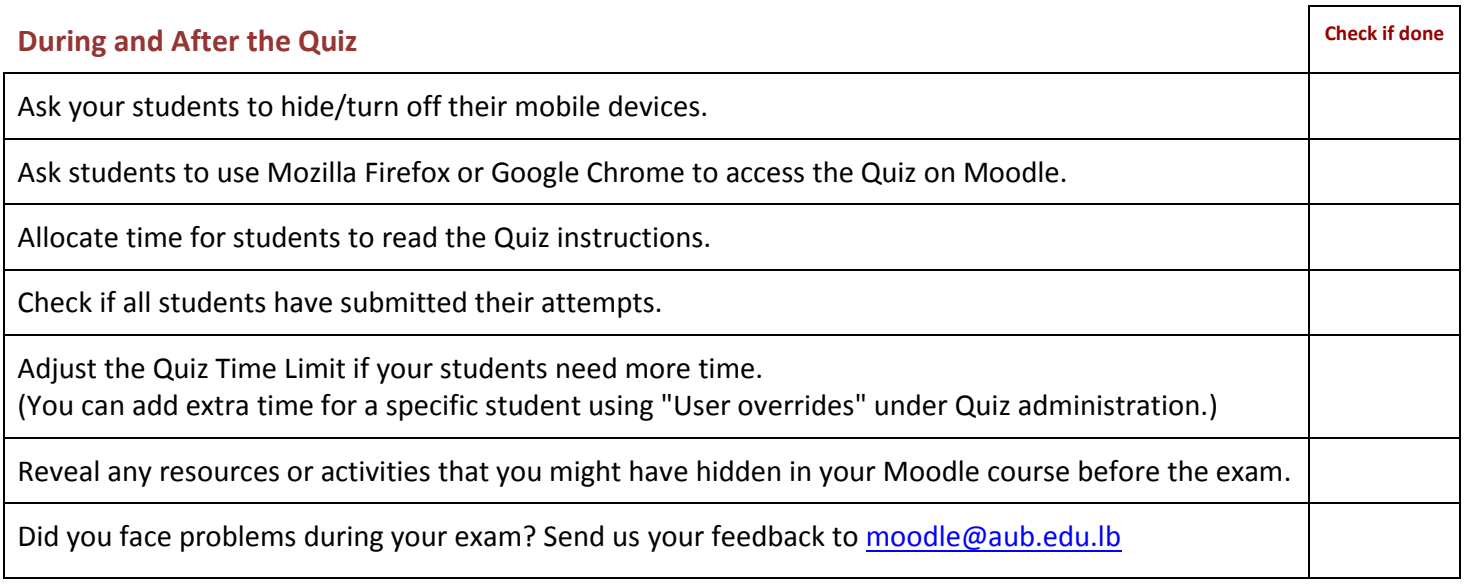

Please contact the IT-Academic Services department to schedule a Moodle Refresher session and/or to learn new skills. The Moodle team can be reached by email at [moodle@aub.edu.lb](mailto:moodle@aub.edu.lb) and by phone at 00961 - 1 - 350 000 Ext.: 3586/3518/3599

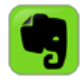

Are you an Evernote user? [Click here](https://www.evernote.com/shard/s496/sh/e8fa7194-3e39-4f35-a65f-01905d6a0644/9348dcdcc8582aed30ca544a744798da) to add this Note to your Evernote account.